# High-throughput sequencing: Alignment and related topic

Simon Anders EMBL Heidelberg

## **HTS Platforms**

- Established platforms
  - Illumina HiSeq, ABI SOLiD, Roche 454

- Newcomers: Benchtop machines
  - 454 GS Junior, Illumina MiSeq, IonTorrent PGM

## **Applications of HTS**

- Sequencing of (genomic) DNA
  - de-novo sequencing
  - resequencing (variant finding)
  - enrichment sequencing (ChIP-Seq, MeDIP-Seq, ...)
  - targeted sequencing (exome sequencing, ...)
  - CCC-like (4C, HiC)
  - metagenomics
- Sequencing of RNA (actually: cDNA)

## **Applications of HTS**

- Sequencing of (genomic) DNA
- Sequencing of RNA (actually: cDNA)
  - whole transcriptome\*: RNA-Seq, Tag-Seq, ...
  - enriched fraction: HITS-CLIP, ...
  - labeled material: DTA, ...

\* or: polyadenylated fraction

## HTS: Bioinformatics challenges

Solutions specific to HTS are required for

- assembly
- alignment
- statistical tests (counting statistics)
- visualization
- segmentation

•

## Two types of experiments

- Discovery experiments
  - finding all possible variant
  - getting an inventory of all transcripts
  - finding all binding sites of a transcription factor
- Comparative experiments
  - comparing tumour and normal samples
  - finding expression changes due to a treatment
  - finding changes in binding affinity

# Assembly and Alignment

• First step in most analyses is the *alignment* of reads to a genome

 Except the point is to get the genome: de-novo assembly

Special cases: Transcriptome assembly, metagenomics

## The data funnel: ChIP-Seq, non-comparative

- Images
- Base calls
- Alignments
- Enrichment scores
- Location and scores of peaks (or of enriched regions)
- Summary statistics
- Biological conclusions

## The data funnel: Comparative RNA-Seq

- Images
- Base calls
- Alignments
- Expression strengths of genes
- Differences between these
- Gene-set enrichment analyses

### Where does Bioconductor come in?

- Processing of the images and determining of the read sequencest
  - typically done by core facility with software from the manufacturer of the sequencing machine
- Aligning the reads to a reference genome (or assembling the reads into a new genome)
  - Done with community-developed stand-alone tools.
- Downstream statistical analysis.
  - Write your own scripts with the help of Bioconductor infrastructure.

# Alignment

## Alignment

Many different aligners:

Eland, Maq, Bowtie, BWA, SOAP, SSAHA, TopHat, SpliceMap, GSNAP, Novoalign, ...

- Main differences:
  - Publication year, maturity, development after publication, popularity
  - usage of base-call qualities, calculation of mapping qualities
  - Burrows-Wheeler index or not
  - speed-vs-sensitivity trade-off
  - suitability for RNA-Seq ("spliced alignment")
  - suitability for special tasks (e.g., color-space reads, bisulfite reads, variant injection, local re-alignment, ...)

## Alignment: Workflow

• Preparation: Generate an *index* from FASTA file with the genome.

- Input data: FASTQ files with raw reads (demultiplexed)
- Alignment
- Output file: SAM file with alignments

## Raw reads: FASTQ format

#### "FASTA with Qualities"

#### Example:

```
@HWI-EAS225:3:1:2:854#0/1
```

GGGGGGAAGTCGGCAAAATAGATCCGTAACTTCGGG

+HWI-EAS225:3:1:2:854#0/1

a`abbbbabaabbababb^`[aaa`\_N]b^ab^``a

@HWI-EAS225:3:1:2:1595#0/1

GGGAAGATCTCAAAAACAGAAGTAAAACATCGAACG

+HWI-EAS225:3:1:2:1595#0/1

a`abbbabbbbbbbbbbbbbabb\aa\_`

## **FASTQ** format

## Each read is represented by four lines:

- '@', followed by read ID
- sequence
- '+', optionally followed by repeated read ID
- quality string:
  - same length as sequence
  - each character encodes the base-call quality of one base

## FASTQ format: quality string

If p is the probability that the base call is wrong,
 the Phred score is:

$$Q = -10 \log_{10} p$$

The score is written with the character whose ASCII code is Q+33 (Sanger Institute standard).

- Before SolexaPipeline version 1.8, Solexa used instead the character with ASCII code Q+64.
- Before SolexaPipeline version 1.3, Solexa also used a different formula, namely  $Q = -10 \log_{10} (p/(1-p))$

# FASTQ: Phred base-call qualities

| quality score Q <sub>phred</sub> | error prob. <i>p</i> | characters  |
|----------------------------------|----------------------|-------------|
| 0 9                              | 1 0.13               | !"#\$%&'()* |
| 1019                             | 0.1 0.013            | +,/01234    |
| 2029                             | 0.01 0.0013          | 56789:;<=>  |
| 3039                             | 0.001 0.00013        | ?@ABCDEFGH  |
| 40                               | 0.0001               | I           |

## Quality scales

```
!"#$%&'()*+,-./0123456789:;<=>?@ABCDEFGHIJKLMNOPQRSTUVWXYZ[\]^_`abcdefghijklmnopqrstuvwxyz{|}~
                    73
             59
33
                64
                                   104
                                               126
S - Sanger
         Phred+33,
              raw reads typically (0, 40)
X - Solexa
         Solexa+64, raw reads typically (-5, 40)
              raw reads typically (0, 40)
I - Illumina 1.3+ Phred+64,
              raw reads typically (3, 40)
J - Illumina 1.5+ Phred+64,
 with 0=unused, 1=unused, 2=Read Segment Quality Control Indicator (bold)
L - Illumina 1.8+ Phred+33, raw reads typically (0, 41)
```

[Wikipedia article "FASTQ format"]

## FASTQ and paired-end reads

Convention for paired-end runs:

The reads are reported two FASTQ files, such that the n<sup>th</sup> read in the first file is mate-paired to the n<sup>th</sup> read in the second file. The read IDs must match.

## Alignment output: SAM files

#### A SAM file consists of two parts:

- Header
  - contains meta data (source of the reads, reference genome, aligner, etc.)
  - Most current tools omit and/or ignore the header.
  - All header lines start with "@".
  - Header fields have standardized two-letter codes for easy parsing of the information
- Alignment section
  - A tab-separated table with at least 11 columns
  - Each line describes one alignment

### A SAM file

[...] HWI-EAS225 309MTAAXX:5:1:689:1485 0 XIII 863564 25 36M \* 0 GAAATATACGTTTTTATCTATGTTACGTTATATA CCCCCCCCCCCCCCCCCCCACCB4CA?AAA< NM:i:0 X0:i:1MD:7:36 HWI-EAS225 309MTAAXX:5:1:689:1485 16 XIII 863766 25 36M \* 0 NM:i:0 X0:i:1MD:Z:36 HWI-EAS225 309MTAAXX:5:1:394:1171 0 XII 25 36M \* 0 525532 X0:i:1MD:Z:36 HWI-EAS225 309MTAAXX:5:1:394:1171 16 XII 525689 25 36M \* 0 NM:i:0X0:i:1MD:Z:36 HWI-EAS225 309MTAAXX:5:1:393:671 0 440012 25 36M \* XV 0 TTTGGTGATTTTCCCGTCTTTATAATCTCGGATAAA NM:i:0 X0:i:1MD:Z:36 HWI-EAS225 309MTAAXX:5:1:393:671 16 XV 440188 36M \* 0 25 TCATAGATTCCATATGAGTATAGTTACCCCATAGCC ?9A?A?CC?<ACCCCCCCCCCCCCCCCCCCCCCCC NM:i:0 X0:i:1MD:Z:36

[...]

# SAM format: Alignment section

#### The columns are:

- QNAME: ID of the read ("query")
- FLAG: alignment flags
- RNAME: ID of the reference (typically: chromosome name)
- POS: Position in reference (1-based, left side)
- MAPQ: Mapping quality (as Phred score)
- CIGAR: Alignment description (gaps etc.) in CIGAR format
- MRNM: Mate reference sequence name [for paired end data]
- MPOS: Mate position [for paired end data]
- ISIZE: inferred insert size [for paired end data]
- SEQ: sequence of the read
- QUAL: quality string of the read
- extra fields

# Reads and fragments

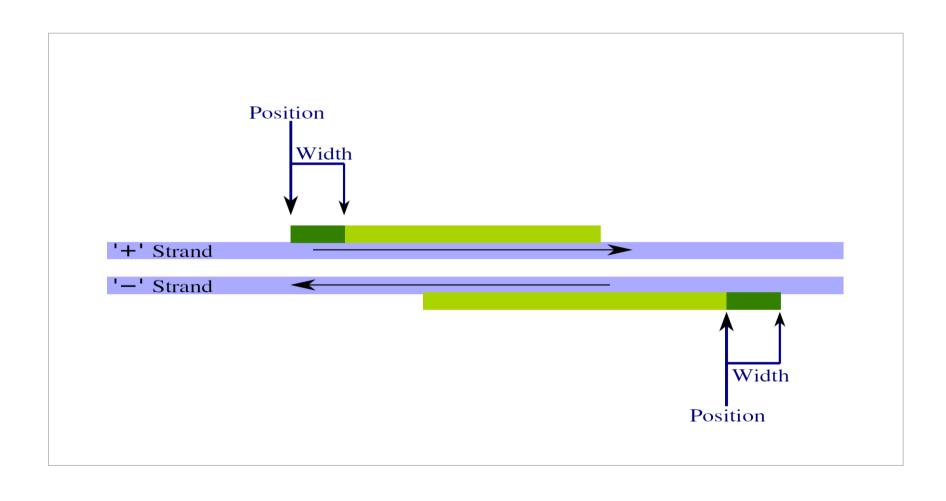

## SAM format: Flag field

## FLAG field: A number, to be read in binary

| bit | hex   | decimal |                                       |
|-----|-------|---------|---------------------------------------|
| 0   | 00 01 | 1       | read is a paired-end read             |
| 1   | 00 02 | 2       | read pair is properly matched         |
| 2   | 00 04 | 4       | read has not been mapped              |
| 3   | 80 00 | 8       | mate has not been mapped              |
| 4   | 00 10 | 16      | read has been mapped to "-" strand    |
| 5   | 00 20 | 32      | mate has been mapped to "-" strand    |
| 6   | 00 40 | 64      | read is the first read in a pair      |
| 7   | 08 00 | 128     | read is the second read in a pair     |
| 8   | 01 00 | 256     | alignment is secondary                |
| 9   | 02 00 | 512     | read did had not passed quality check |
| 10  | 04 00 | 1024    | read is a PCR or optical duplicate    |

## SAM format: Optional fields

#### last column

- Always triples of the format TAG: VTYPE: VALUE
- some important tag types:
  - NH: number of reported alignments
  - NM: number of mismatches
  - MD: positions of mismatches

## SAM format: CIGAR strings

Alignments contain gaps (e.g., in case of an indel, or, in RNA-Seq, when a read straddles an intron).

Then, the CIGAR string gives details.

Example: "M10 I4 M4 D3 M12" means

- the first 10 bases of the read map ("M10") normally (not necessarily perfectly)
- then, 4 bases are inserted ("I4"), i.e., missing in the reference
- then, after another 4 mapped bases ("M4"), 3 bases are deleted ("D4"), i.e., skipped in the query.
- Finally, the last 12 bases match normally.

There are further codes (N, S, H, P), which are rarely used.

# SAM format: paired-end and multiple alignments

- Each line represents one alignments.
- Multiple alternative alignments for the same read take multiple lines. Only the read ID allows to group them.
- Paired-end alignments take two lines.

 All these reads are not necessarily in adjacent lines.

## sorted SAM/BAM files

- Text SAM files (.sam): standard form
- BAM files (.bam): binary representation of SAM
  - more compact, faster to process, random access and indexing possible
- BAM index files (.bai) allow random access in a BAM file that is sorted by position.

## **SAMtools**

- The SAMtools are a set of simple tools to
  - convert between SAM and BAM
  - sort and merge SAM files
  - index SAM and FASTA files for fast access
  - calculate tallies ("flagstat")
  - view alignments ("tview")
  - produce a "pile-up", i.e., a file showing
    - local coverage
    - mismatches and consensus calls
    - indels
- The SAMtools C API facilitates the development of new tools for processing SAM files.

## Visualization of SAM files

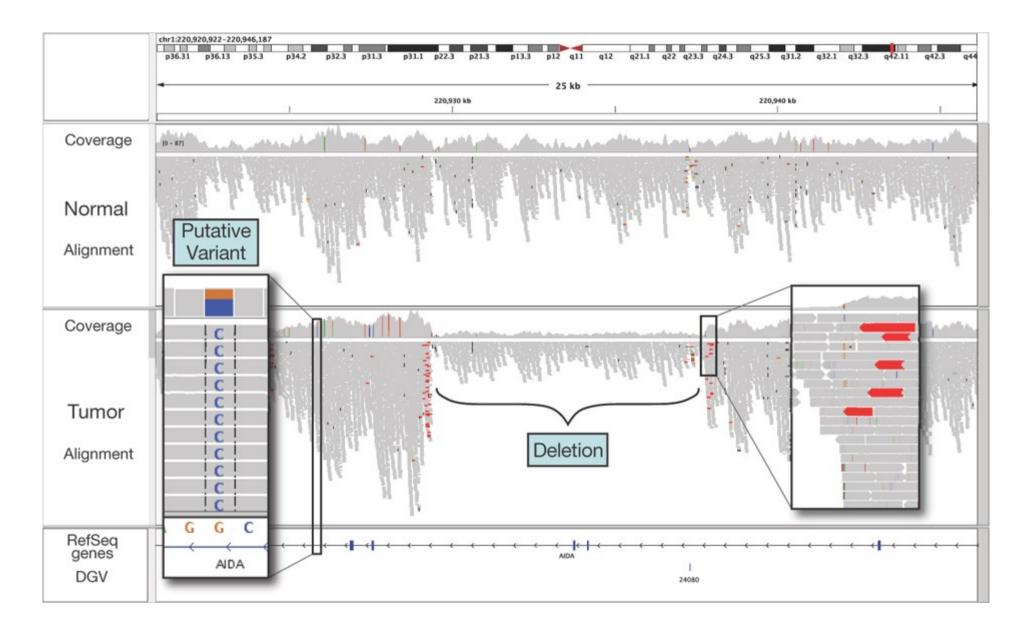

Integrative Genomics Viewer (IGV): Robinson et al., Broad Institute

# Special considerations for RNA-Seq

## RNA alignment

- Only few aligners (e.g., TopHat, GSNAP, SpliceMap) deal with spliced read.
- Use these for RNA-Seq data.

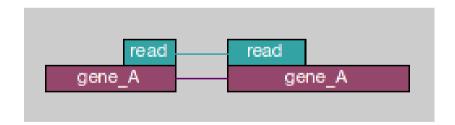

## Strand-specific protocols

- Standard RNA-Seq loses strand information.
- If you want to distinguish sense from anti-sense transcripts, you need a strand-specific one.

 Make sure you know whether the library you analyse is strand-specific.

## Solexa standard protocol for RNA-Seq

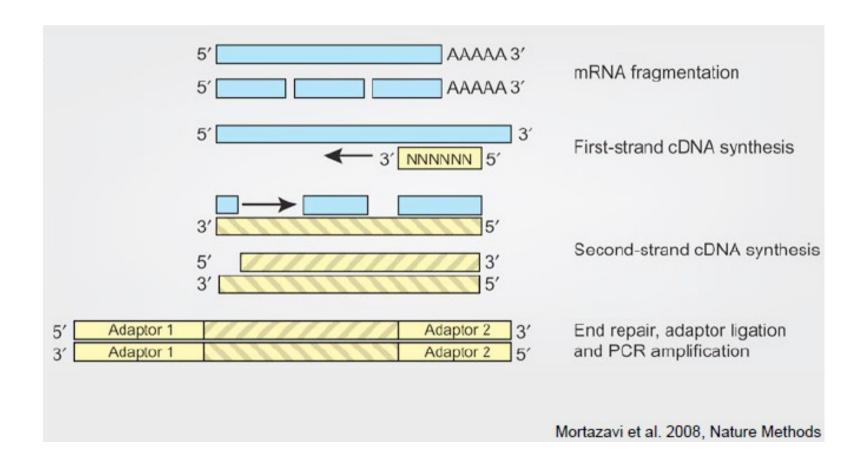

# Strand-specific RNA-Seq with random hexamer priming

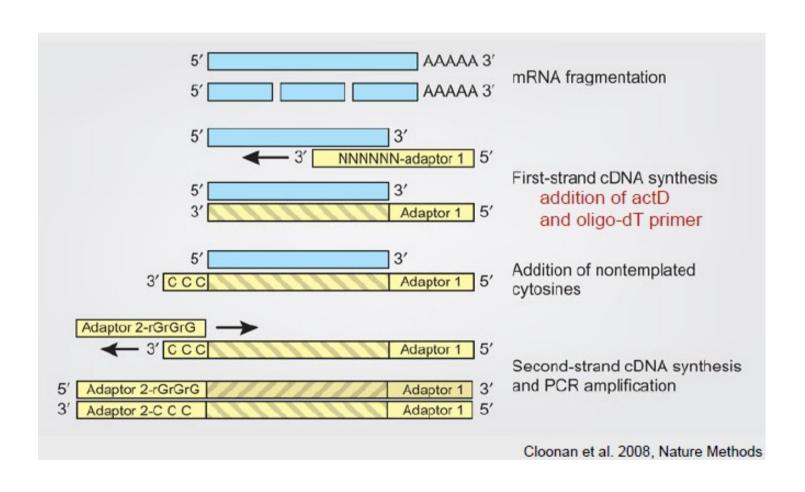

## Coverage in RNA-Seq

 When sequencing genomic DNA, the coverage seems reasonably even.

• In RNA-Seq, this quite different

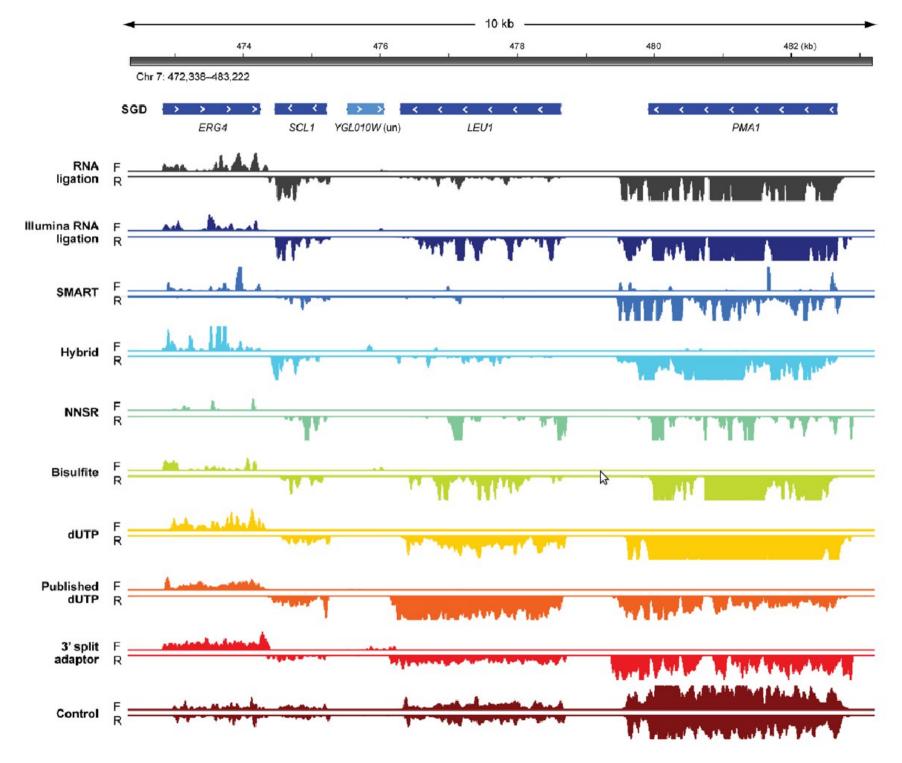

Levin et al., Nature Methods, 2010

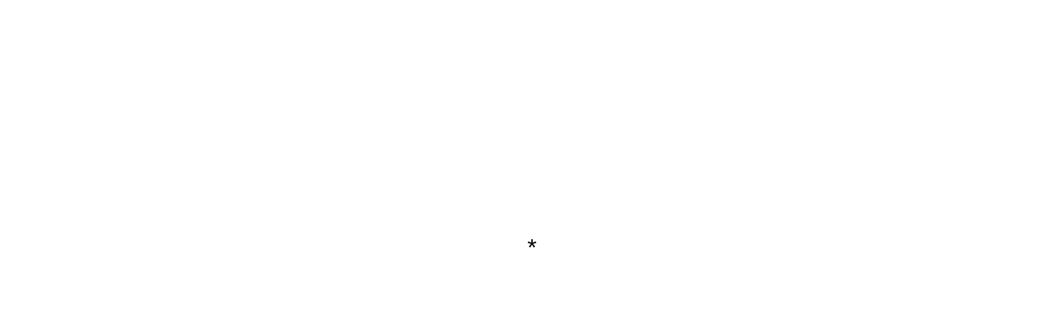